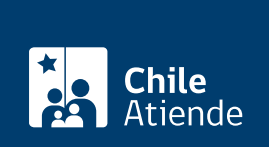

Información proporcionada por Subsecretaría de Transportes

# Inscripción de bus, trolebús o minibús en reemplazo o por renovación de vehículo en un servicio de locomoción colectiva inscrito en el RNSTP

Última actualización: 23 enero, 2019

## Descripción

Permite inscribir un bus, trolebús o minibús, en reemplazo o renovación (por la [Ley N° 20.378\)](http://bcn.cl/1uxki) de un vehículo inscrito en un servicio de locomoción colectiva no licitado, en el Registro Nacional de Servicios de Transportes de Pasajeros (RNSTP).

El trámite se puede realizar durante todo el año.

### ¿A quién está dirigido?

Operadores o responsables de servicios de locomoción colectiva inscritos en el RNSTP, que cumplan con los siguientes requisitos:

- 1. Señalar en la solicitud correspondiente o formulario, que se trata de la primera inscripción en el Registro Nacional, pero por reemplazo .
- 2. El vehículo a incorporar o inscribir debe cumplir los requisitos técnicos, estructurales y antigüedad establecidos para el servicio en que se desea inscribir.
- 3. Para el vehículo saliente, se debe señalar en la solicitud o formulario correspondiente que se trata de una cancelación por reemplazo , pudiendo ser definitiva o temporal, esta última si las características técnicas, estructurales y de antigüedad, le permite continuar prestando servicio en otro tipo de servicio o modalidad.

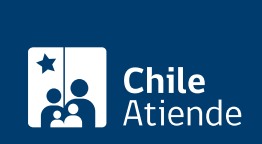

#### ¿Qué necesito para hacer el trámite?

Antecedentes del interesado :

- 1. [Formulario Nº 1,](http://www.subtrans.gob.cl/wp-content/uploads/2018/01/Formulario_1_RNSTP_10122012.pdf) firmado por el responsable del servicio registrado, con la indicación señalada en requisito 1 de la hoja 2.
- 2. [Formulario Nº 3](http://www.usuarios.subtrans.gob.cl/wp-content/uploads/2014/01/Flota-Asociada-al-Servicio-y-Constancia-Existencia.doc), firmado por el responsable del servicio y el propietario del mismo vehículo, como constancia de la existencia de un título que habilita al interesado a destinarlo al servicio, cuando aquél no pertenece al solicitante. En el caso de corresponder a la inscripción de más de un vehículo, éstos deben individualizarse en el mismo formulario 3 y sus propietarios firmar también la constancia junto al individualizado.
- 3. Copia de la resolución que autoriza la cancelación del vehículo saliente, si fue solicitada con antelación con motivo de renovación, siempre que el propietario del vehículo, al momento de solicitar la cancelación, fuese el mismo que el del propietario que se incorpora. Si no se ha solicitado con antelación, se debe presentar el siguiente formulario.
- 4. [Formulario Nº 1](http://www.subtrans.gob.cl/wp-content/uploads/2018/01/Formulario_1_RNSTP_10122012.pdf), firmado por el responsable del servicio desde el cual se cancela el vehículo por reemplazo, con las indicaciones señaladas en requisito 3, en la hoja 2.
- 5. Devolución del certificado de registro correspondiente al vehículo saliente en las condiciones que esté, ya que en caso contrario se debe presentar la declaración jurada establecida por el [decreto](http://bcn.cl/1uvsx) [supremo Nº 212, de 1992](http://bcn.cl/1uvsx).

Antecedentes relativos a los vehículos :

- 1. Hoja 2 del [formulario Nº 1](http://www.subtrans.gob.cl/wp-content/uploads/2018/01/Formulario_1_RNSTP_10122012.pdf) y el [formulario Nº 3,](http://www.usuarios.subtrans.gob.cl/wp-content/uploads/2014/01/Flota-Asociada-al-Servicio-y-Constancia-Existencia.doc) si se trata de un número mayor de vehículos.
- 2. El [certificado de inscripción](fichas/3412-certificado-de-inscripcion-de-vehiculos-motorizados-padron) o de [anotaciones vigentes en el Registro de Vehículos Motorizados](fichas/3370-certificado-de-anotaciones-vigentes-de-vehiculos-motorizados) otorgado por el Servicio de Registro Civil e Identificación (SRCeI), solicitado por el [decreto supremo](http://bcn.cl/1uvsx) [Nº 212, de 1992.](http://bcn.cl/1uvsx) Este no es necesario si la secretaría regional respectiva mantiene contacto en línea con el SRCeI.
- 3. Fotocopia simple del certificado de revisión técnica vigente de cada vehículo nuevo incorporado al servicio. Este no es necesario si la secretaría regional respectiva mantiene contacto en línea con el Sistema de Gestión de Revisiones Técnicas.

Las solicitudes de incorporación del vehículo entrante y de cancelación del vehículo saliente, deben ser presentadas simultáneamente, en el caso que la cancelación no se haya concretado con antelación.

#### ¿Cuál es el costo del trámite?

- \$790 pesos por concepto de certificado de registro en el recorrido troncal o principal.
- \$530 pesos por concepto de certificado de registro correspondiente a cada variante existente en el servicio.

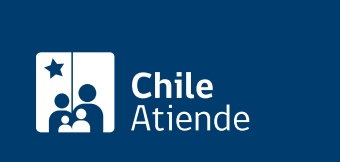

Por el período que se indica en cada certificado o autorización, el cual está determinado por la normativa vigente o por resoluciones regionales en cuanto corresponda.

¿Cómo y dónde hago el trámite?

En oficina:

- 1. Reúna los antecedentes requeridos.
- 2. Diríjase a la [Secretaría Regional Ministerial de Transportes y Telecomunicaciones,](http://www.transportescucha.cl/oficinas-transportescucha-en-todo-chile.html) donde se encuentre inscrito el servicio.
- 3. Explique el motivo de su visita: inscribir un bus, trolebús o minibús en reemplazo o por renovación de vehículo en un servicio de locomoción colectiva inscrito en el RNSTP.
- 4. Entregue los antecedentes requeridos.
- 5. Como resultado del trámite, habrá presentado su solicitud de inscripción de un nuevo vehículo en reemplazo de uno anteriormente inscrito, perteneciente a un servicio que se encuentra en el Registro Nacional de Servicios de Transporte de Pasajeros.